## SAP ABAP table PIQ FKKMASS SELECTION {Selection Options for FI-CA Mass Activities}

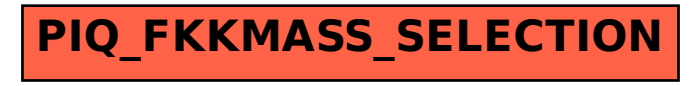